## PPG- FT- UNY – SITI MARIYANAH (20525299065) **RENCANA PELAKSANAAN PEMBELAJARAN (RPP)**

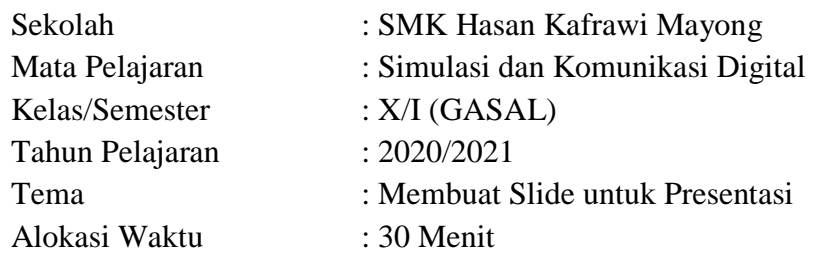

### **A. Kompetensi Dasar dan Indikator Pencapaian Kompetensi**

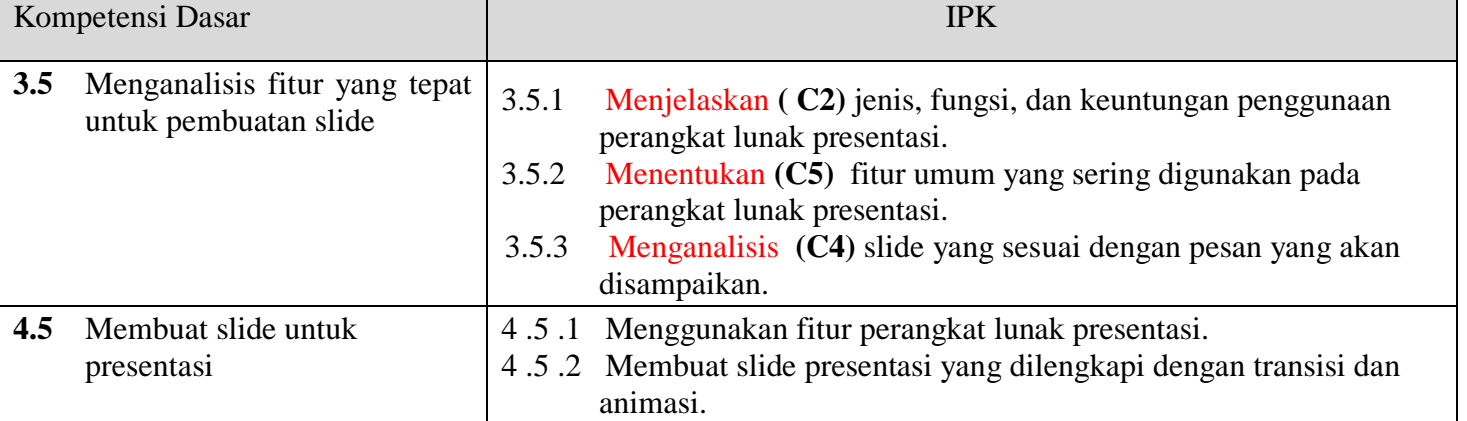

### **B. Tujuan Pembelajaran**

- 1. Setelah guru dan peserta didik *(kolaborasi guru dan peserta didik)* melihat video pembelajaran pada link <https://www.youtube.com/watch?v=PPk92mmeVYc> *(integrasi ICT),* peserta didik dapat menganalisis *(HOTS) Menerangkan jenis, fungsi, dan keuntungan penggunaan perangkat lunak presentasi*
- 2. Setelah guru dan peserta didik berdiskusi *(kolaborasi guru dan peserta didik)* dan mencari bahan ajar melalui internet *(integrasi ICT),* peserta didik dapat memilih *(HOTS)* fitur fitur slide pada perangkat lunak microsoft powerpoint.
- 3. Setelah guru dan peserta didik bersama sama melakukan penyelidikan *(kolaborasi guru dan peserta didik)* tentang fitur fitur perangkat lunak powerpoint, peserta didik dapat membuat *(HOTS)* slide presentasi yang dilengkapi dengan trans sisi dan animasi *(nilai PPK).*
- 4. Setelah guru mengarahkan peserta didik membuat membuat slide, peserta didik mampu menyajikan **(HOTS***)* hasil pembuatan slide sesuai dengan tugas yang diberikan *(nilai PPK).*

### **C. Kegiatan Pembelajaran**

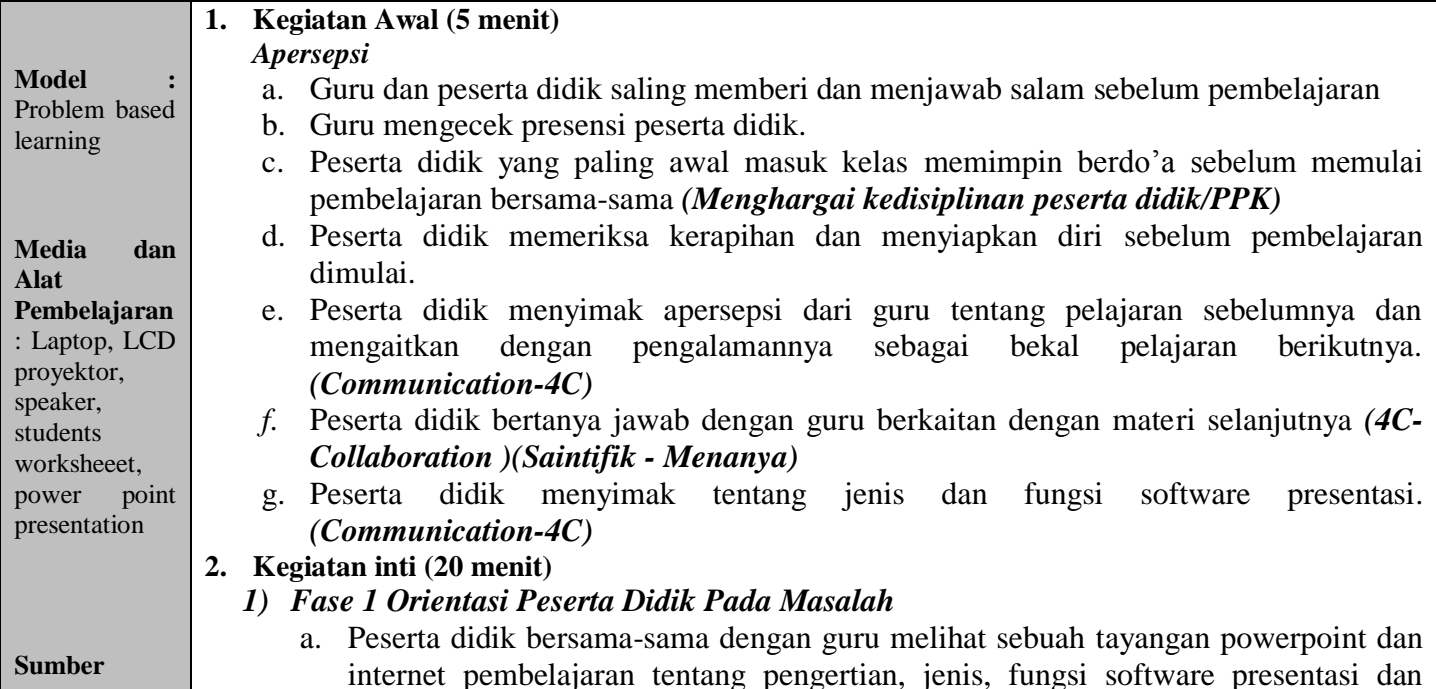

## $DDG$ - ET- UNV – SITU MADIVANAH (20525299065)

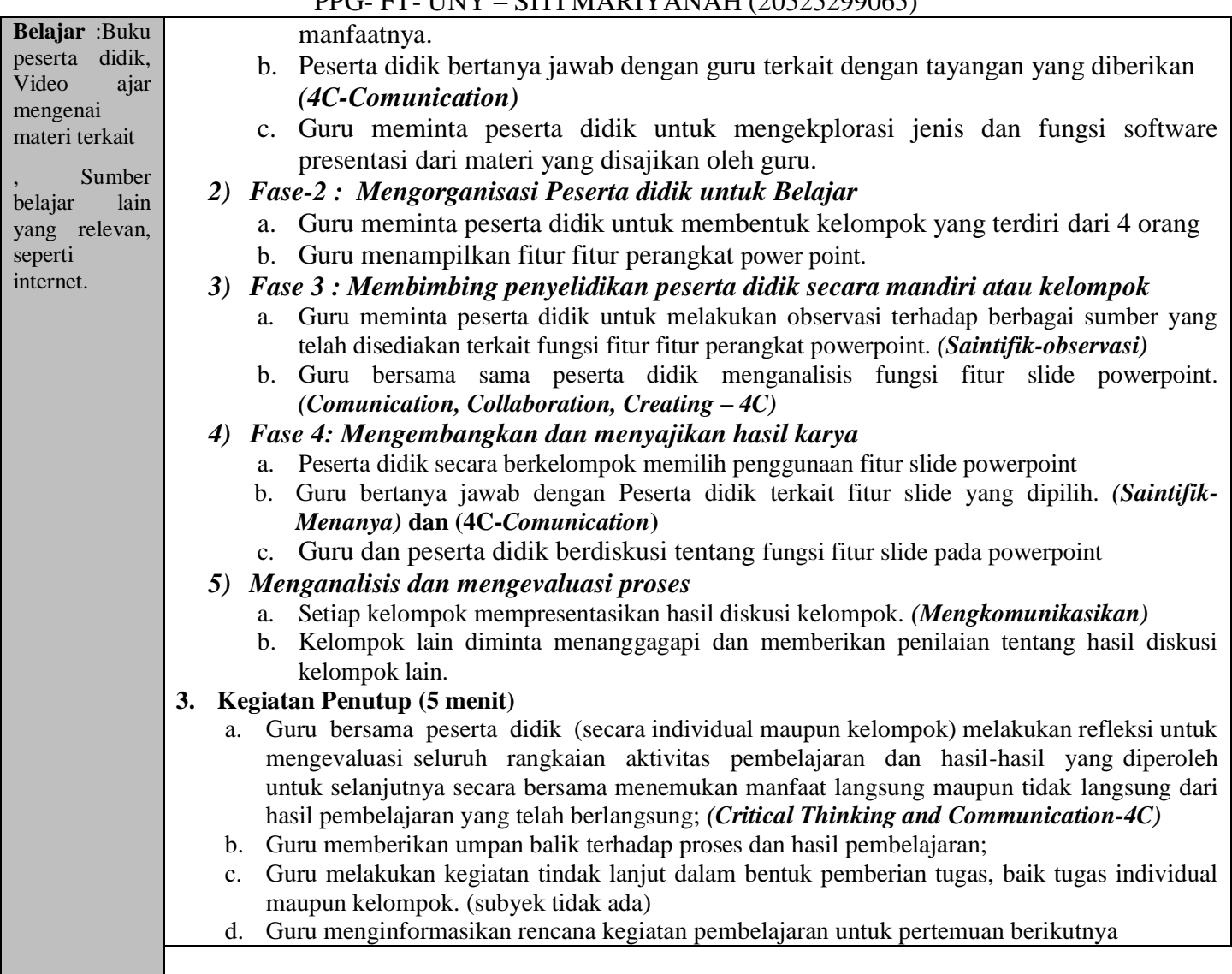

# **D. Penilaian Hasil Pembelajaran**

1. Teknik Penilaian

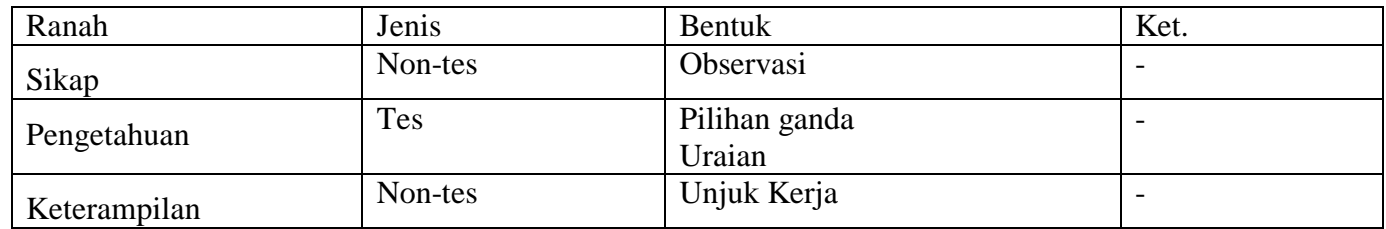

## 2. Instrumen Penilaian (Terlampir)

- **E. Rencana Tindak Lanjut**
	- 1. Pengayaan

Bagi peserta didik yang telah mencapai target pembelajaran yakni SKM 75 sebelum waktu yang telah dialokasikan berakhir, perlu diberikan kegiatan pengayaan.

2. Remedial

Bagi peserta didik yang belum mencapai target pembelajaran yakni SKM 75 pada waktu yang telah dialokasikan, perlu diberikan kegiatan remedial.

Jepara, 2020

Guru Mata Pelajaran

Siti Mariyanah, S.Kom

### *Lampiran 1*

## **PENILAIAN RANAH SIKAP**

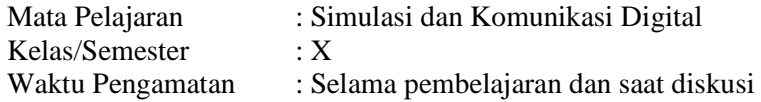

Indikator perkembangan karakter kreatif, komunikatif, dan kerja keras

- 1. K (kurang) jika sama sekali tidak menunjukkan usaha sungguh dalam melaksanakan tugas.
- 2. C (cukup) jika menunjukkan sudah ada usaha sungguh dalam menyelesaikan tugas tetapi masih sedikit dan belum ajeg/konsisten.
- 3. B (Baik) jika menunjukkan jika menunjukkan ada usaha sungguh dalam menyelesaikan tugas yang cukup sering dan mulai ajeg/konsisten.
- 4. SB (Sangat Baik) adanya usaha sungguh-sungguh dalam menyelesaikan tugas secara terus menerus dan ajeg/konsisten.

Bubuhkan *check list* (√) pada kolom-kolom sesuai hasil pengamatan.

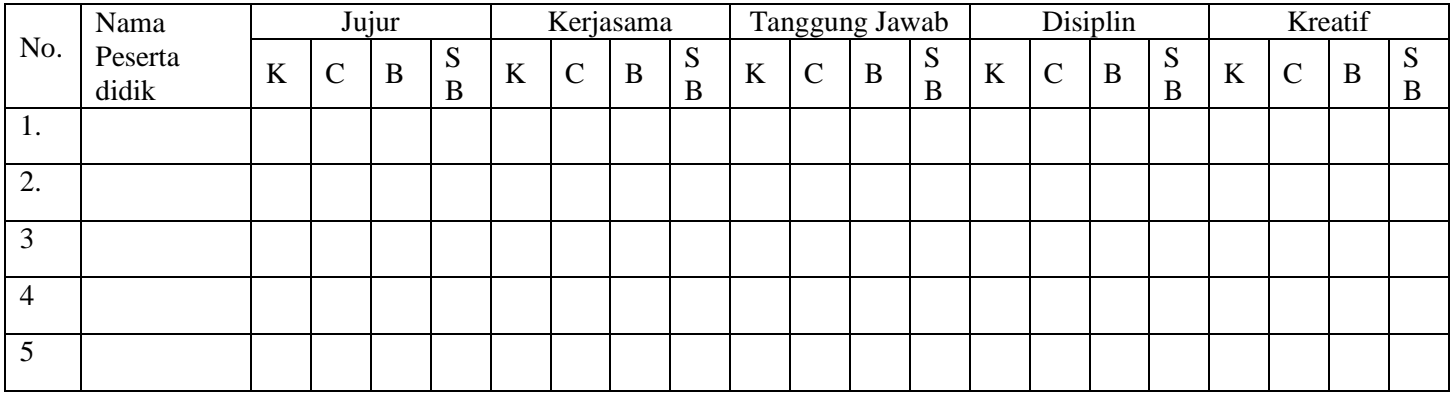

#### *Lampiran 2*

### **KISI KISI SOAL PENGETAHUAN**

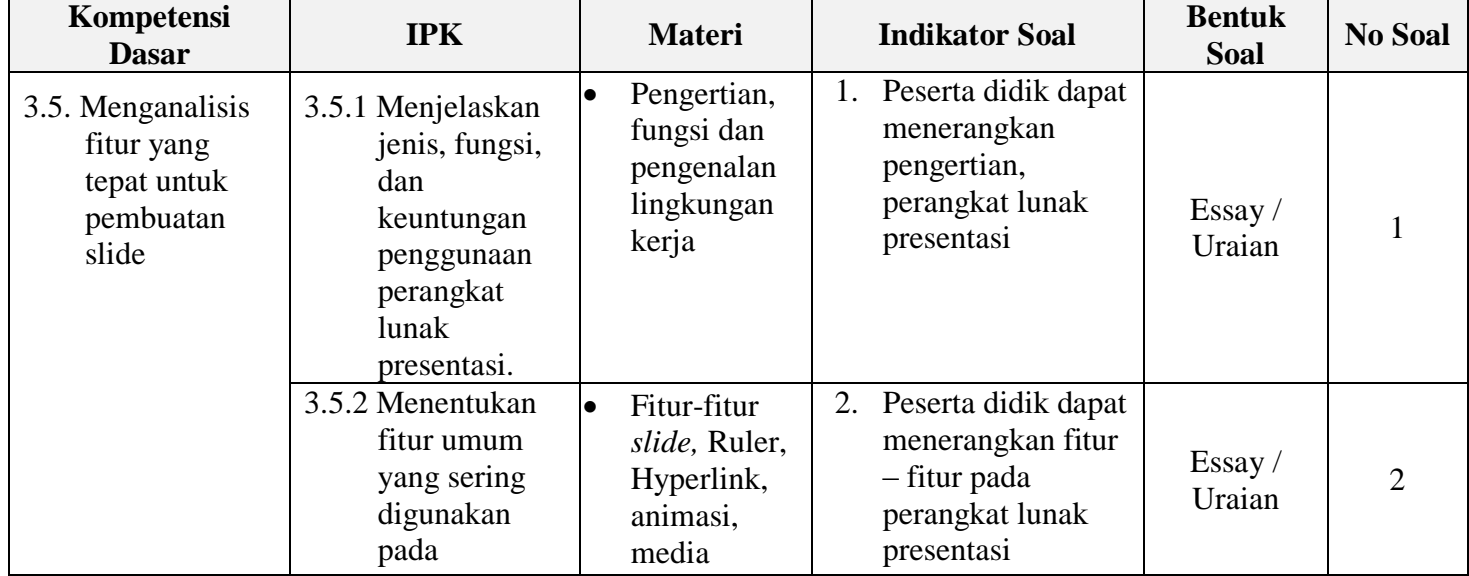

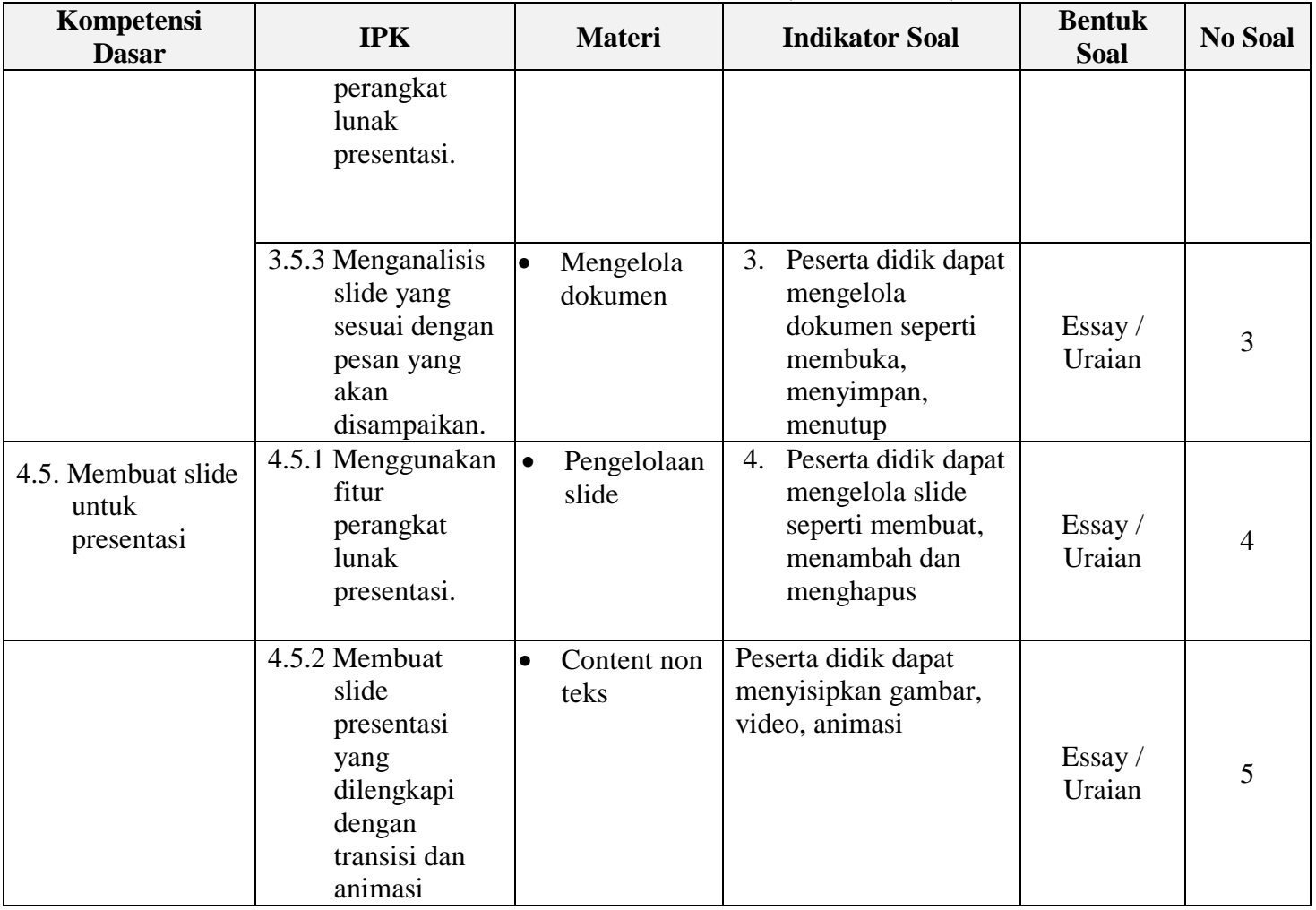

## **Instrumen/butir Soal Pengetahuan**

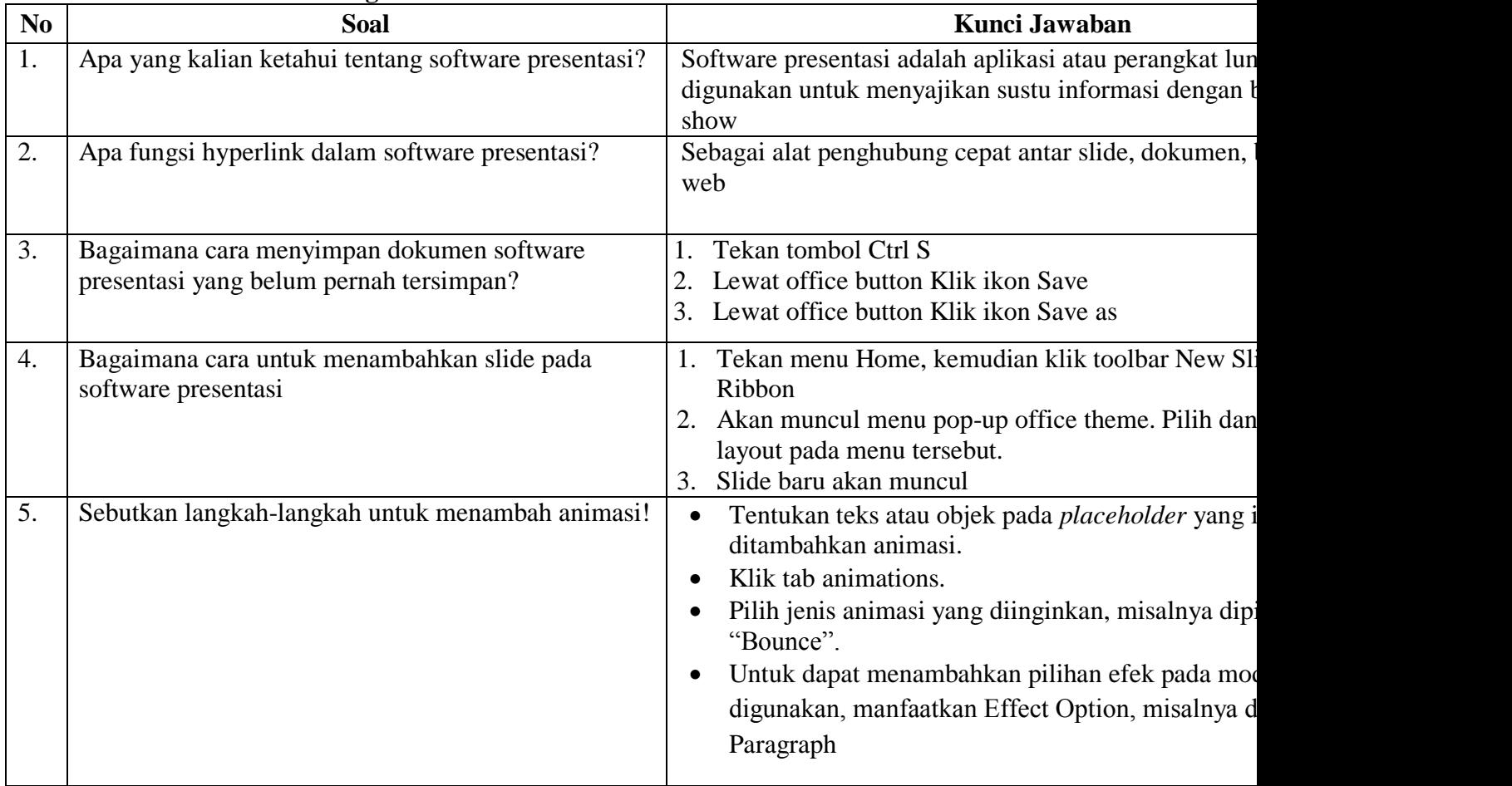

#### **Pedoman Penskoran:**

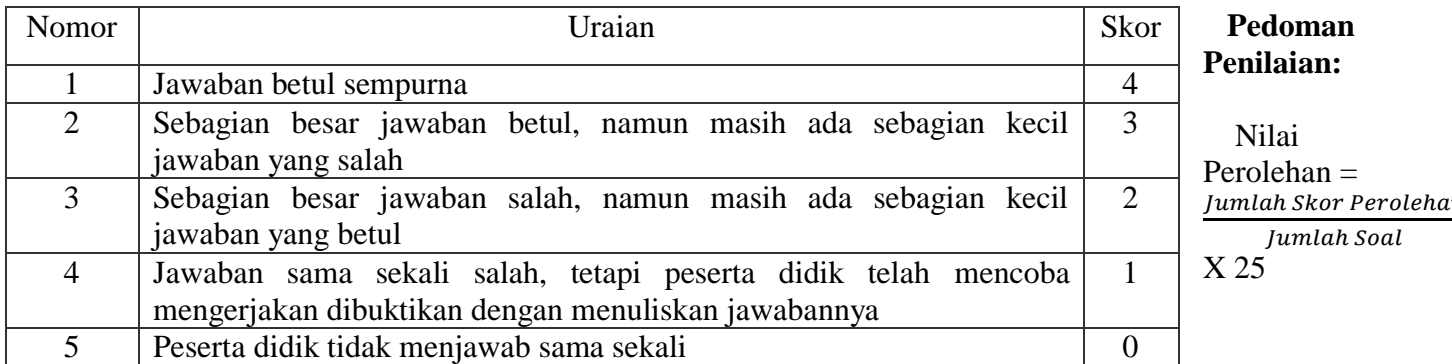

## *Lampiran 5*

## **KISI-KISI SOAL KETRAMPILAN**

Kompetensi Dasar : Membuat slide untuk presentasi

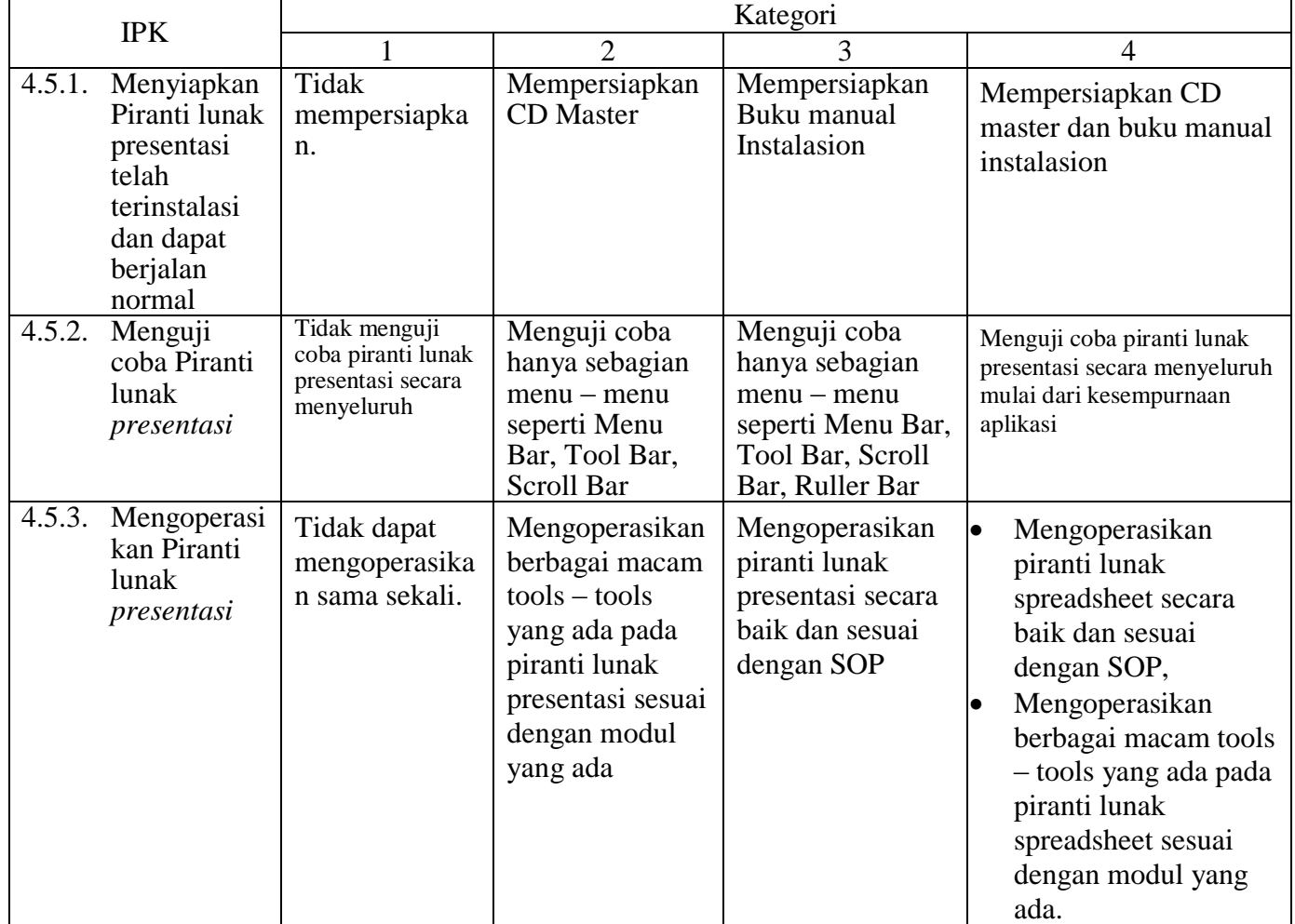

**Pedoman Penilaian:**

Nilai Perolehan  $=\frac{Jum \sin \theta \sin \theta}{Jum \sin \theta}$  X 25

*Lampiran 6*

#### **BENTUK SOAL KETRAMPILAN**

Buatlah Sebuah Presentasi menggunakan powerpoint yang bertema " Belajar dari Rumah" kemudian hasinya bisa diunggah ke dalam google classroom!

#### *Lampiran 7*

#### **PENILAIAN KETERAMPILAN**

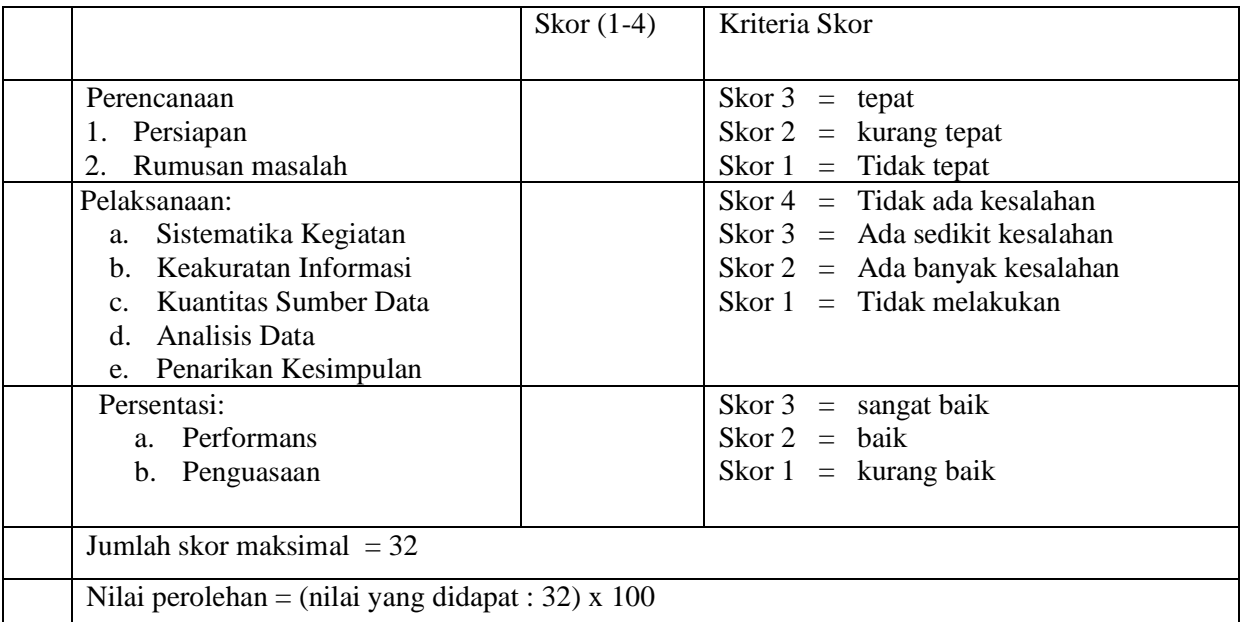